#### and property property property  $PDF$

# https://www.100test.com/kao\_ti2020/644/2021\_2022\_\_E5\_82\_B2\_E 6\_B8\_B8\_E8\_AE\_A9\_E6\_c98\_644834.htm 上网购物已经不再是n

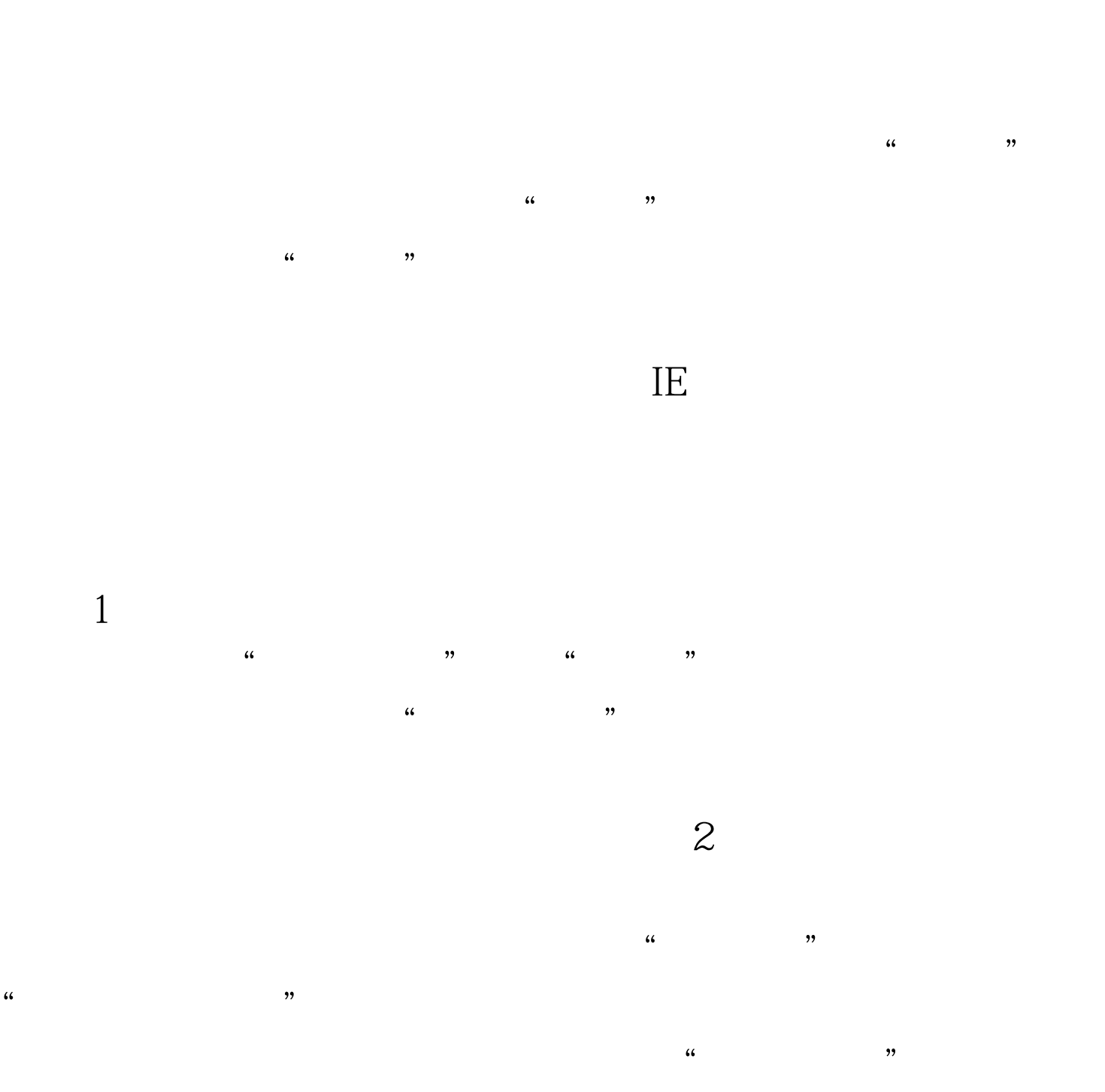

## i.maxthon.cn"

 $\alpha$  $\frac{1}{\sqrt{2}}$ ,  $\frac{1}{\sqrt{2}}$ ,  $\frac{1}{\sqrt{2}}$  $\tilde{a}$  $\alpha$ 

 $3<sub>l</sub>$ 

 $\mathbf 1$  $\kappa$  , and  $\kappa$  , and  $\kappa$  , and  $\kappa$  , and  $\kappa$ 

 $\frac{1}{2}$   $\frac{1}{2}$   $F1O$ 

 $\Pi$ E

 $\mathbf 2$ 

 $n$ 

 $\epsilon$ 

 $\lambda$ 

, expansion  $\mathcal{L}$  , the contract of  $\mathcal{L}$  , and  $\mathcal{L}$  , and  $\mathcal{L}$  , and  $\mathcal{L}$  , and  $\mathcal{L}$  , and  $\mathcal{L}$  , and  $\mathcal{L}$  , and  $\mathcal{L}$  , and  $\mathcal{L}$  , and  $\mathcal{L}$  , and  $\mathcal{L}$  , and  $\mathcal{L}$  , and  $\$ 

 $3<sub>1</sub>$ 

能看到在公司添加的收藏了! 编辑特别推荐: 全国计算机等  $MS$ 

 $\frac{1}{2}$  , and the contract of the contract of the contract of the contract of the contract of the contract of the contract of the contract of the contract of the contract of the contract of the contract of the contract  $\epsilon$  $\mathbf{r}$ ,  $\mathbf{r}$ 

候。点击"快捷组"菜单中"保存所有标签为快捷组..."菜

### $100Test$ www.100test.com